$,$  tushu007.com  $<<$  3ds max8

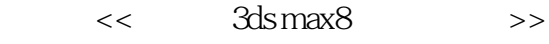

- 13 ISBN 9787801726971
- 10 ISBN 7801726979

出版时间:2006-10

页数:447

PDF

更多资源请访问:http://www.tushu007.com

 $,$  tushu007.com  $<<$  3ds max8

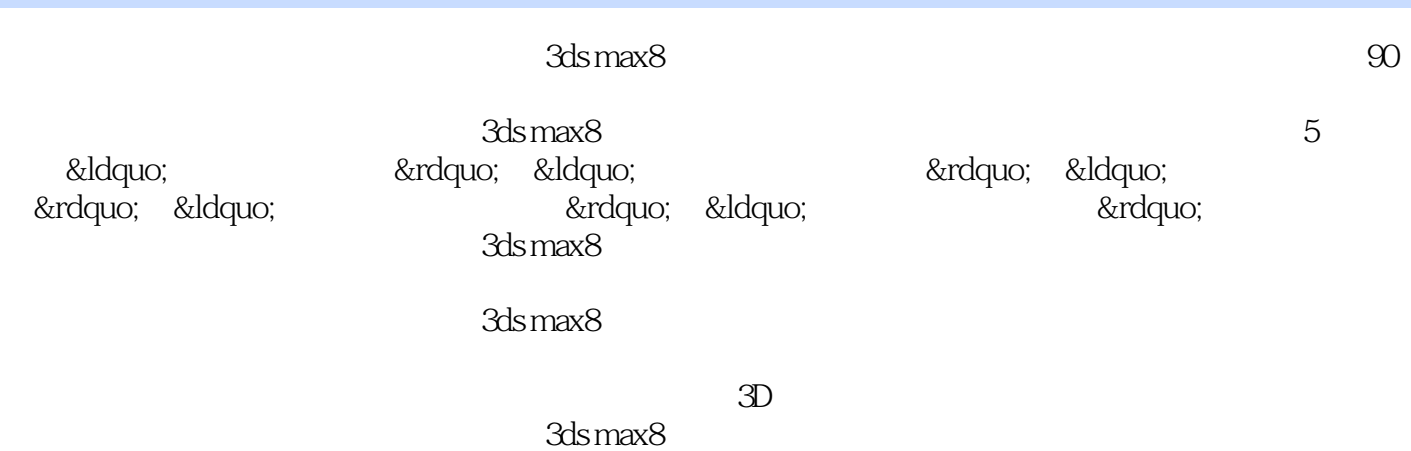

*Page 2*

 $,$  tushu007.com

 $<<$  3ds max8

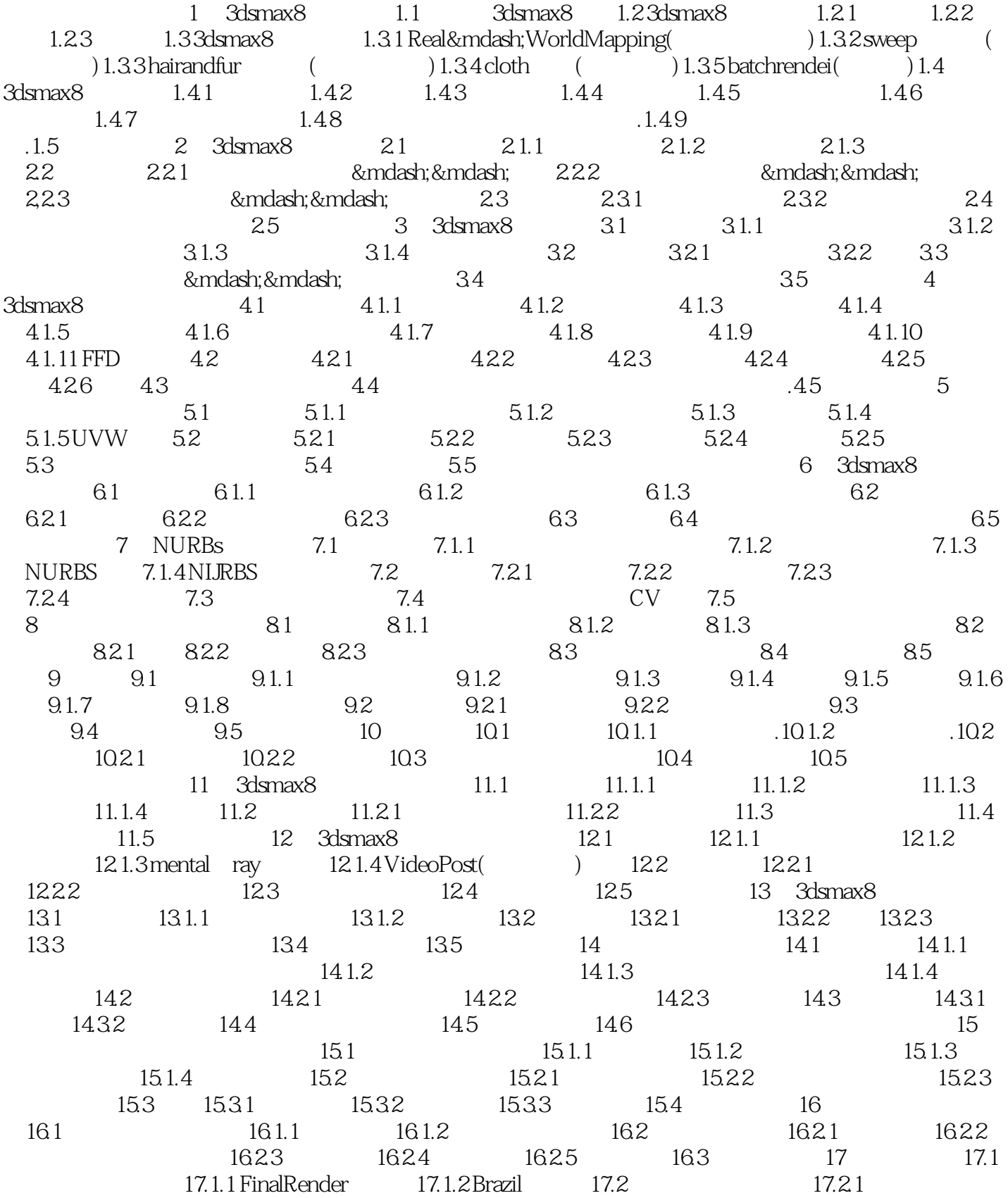

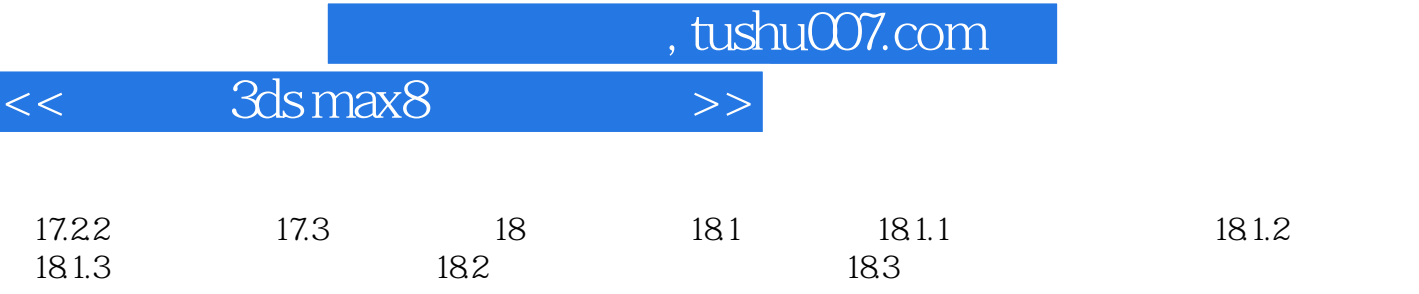

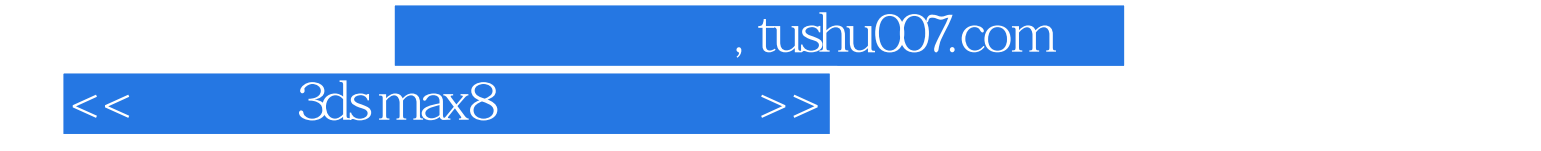

本站所提供下载的PDF图书仅提供预览和简介,请支持正版图书。

更多资源请访问:http://www.tushu007.com